# [Estructuras de Datos]

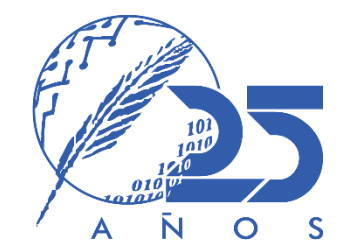

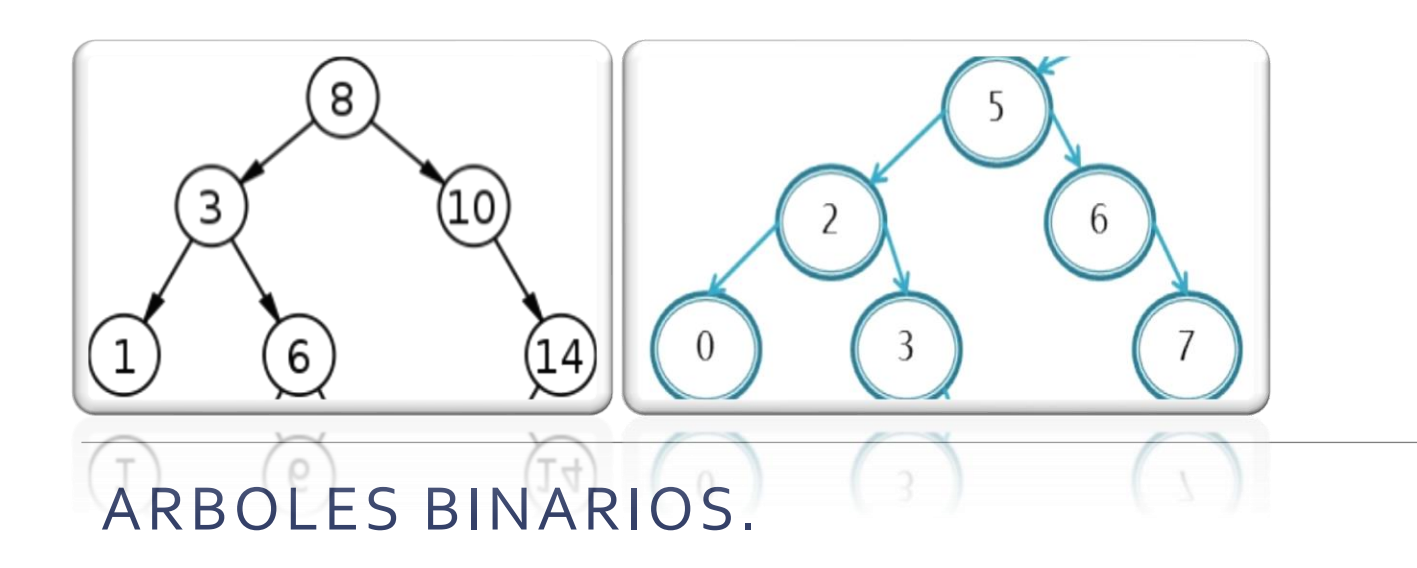

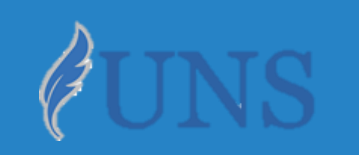

Dpto. de Cs. e Ing. de la Computación. Universidad Nacional del Sur.

# Copyright

- Copyright © 2019-2020 Ing. [Federico](http://cs.uns.edu.ar/~federico.joaquin/) Joaquín (federico.joaquin@cs.uns.edu.ar)
- o El uso total o parcial de este material está permitido siempre que se haga mención explícita de su fuente: **"Notas de Clase. Estructuras de Datos." Federico Joaquín. Universidad Nacional del Sur. (c) 2019-2020.**
- o Las presentes transparencias constituyen una guía acotada y simplificada de la temática abordada, y deben utilizarse únicamente como material adicional o de apoyo a la bibliografía indicada en el programa de la materia.

#### **Recursos** adicionales

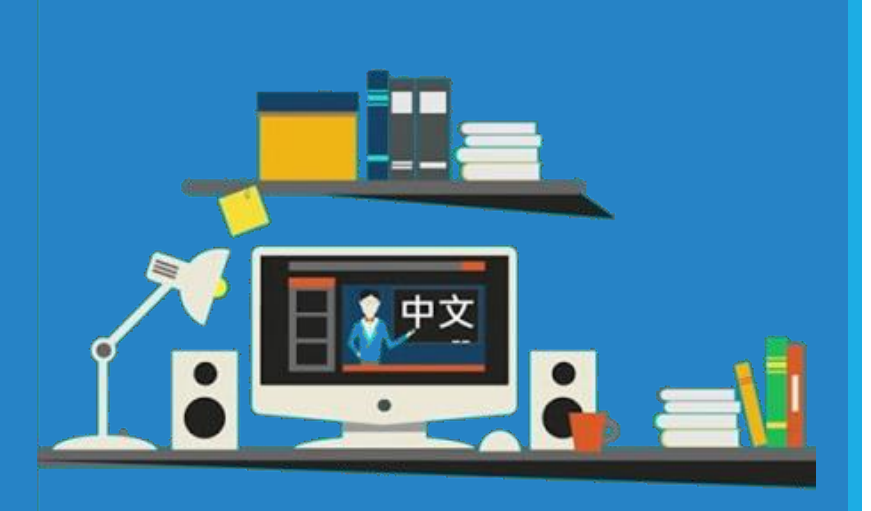

#### Enlaces externos de interés

- o Acceda a información útil mediante enlaces externos a:
	- **código fuente** disponible de forma **online**.
	- **otro material** disponible de forma **online**.

# ÁRBOLES BINARIOS

martes, 9 de junio de 2020 de dator de la Estructuras de datos – 1º cuatrimestre 2020 de dator de la constituc

- o Un **árbol binario** es un **TDA** que almacena una **colección de elementos** de forma **jerárquica**.
- Los **elementos** de un árbol son representados mediante **nodos**.
- o Cada **nodo n**, a excepción de uno que se distingue como **raíz**, mantiene una única referencia a un **nodo m** que se considera **padre** de **n** en la jerarquía.
- o Todos los **nodos** pueden tener **cero, uno o dos nodos** que se consideran **hijos** en la jerarquía.
- o Luego, un **árbol binario** es un **árbol** donde **cada nodo** tiene **a lo sumo dos hijos** y:
	- Un **nodo hijo** es o bien **hijo izquierdo**, o bien **hijo derecho** de su **padre.**
	- El **hijo izquierdo precede** al **hijo derecho** en el **orden** de los hijos de un **nodo**.

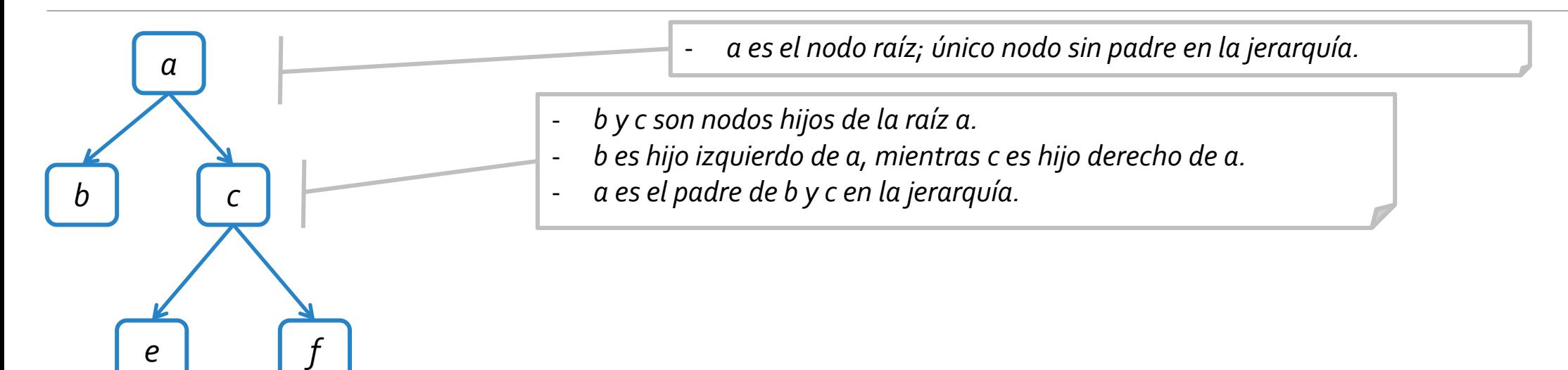

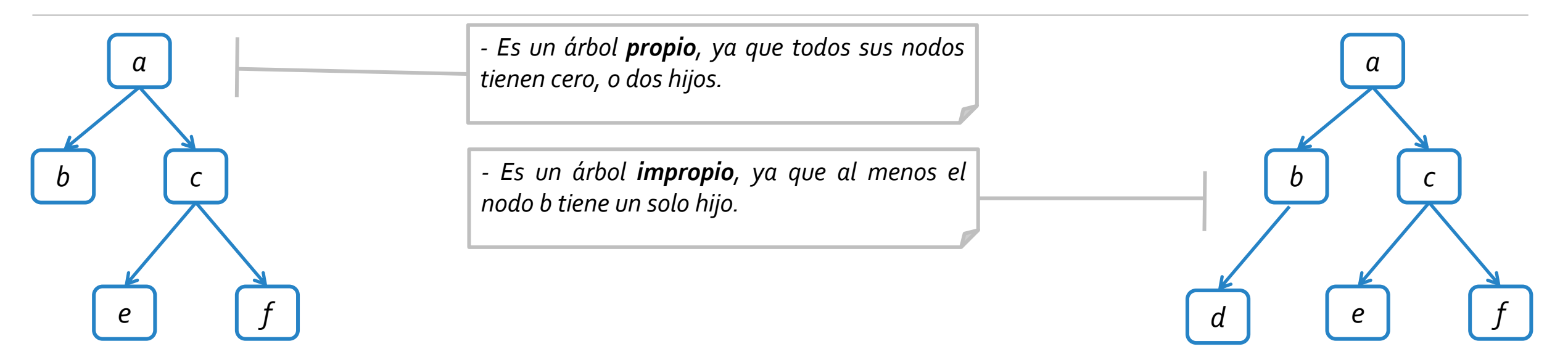

- o Un **árbol binario** se dice **propio** si cada **nodo** tiene **cero o dos hijos**.
- o Un **árbol binario** se dice **impropio** si **no** es un **árbol binario propio**.

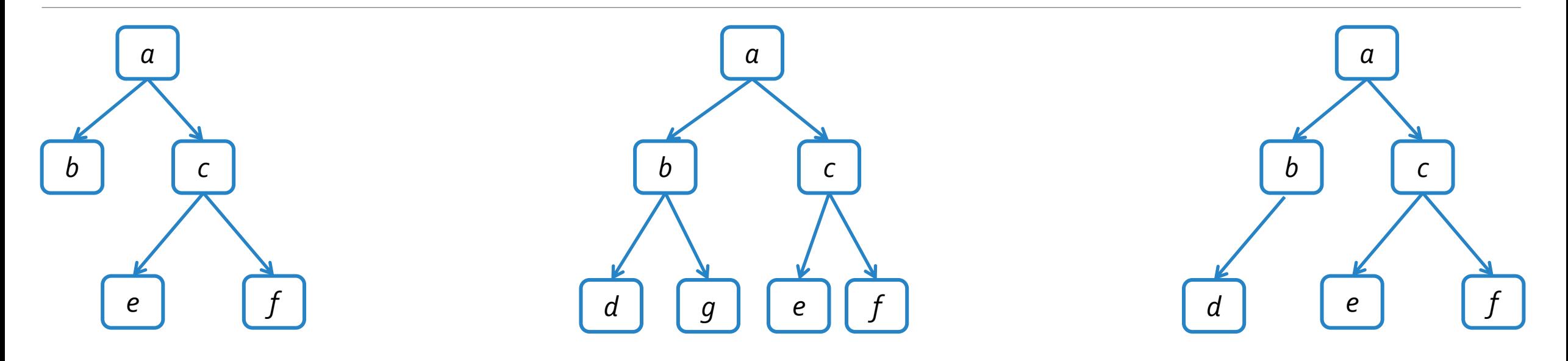

- o Un **árbol binario** se dice **propio** si cada **nodo** tiene **cero o dos hijos**.
- o Un **árbol binario** se dice **impropio** si **no** es un **árbol binario propio**.
- o Un **árbol binario** se dice **lleno** si **todo nodo** (excepto las **hojas**) tiene **dos hijos**.

# TDA ÁRBOL BINARIO

martes, 9 de junio de 2020 e estructuras de datos – 1º cuatrimestre 2020 e estrella estrella estrella estrella

## TDA Árbol Binario

- o Se puede definir un **tipo de dato Árbol Binario** que indique qué métodos lo define.
- o Se utilizará el concepto de **Position** para referenciar elementos del árbol.

```
public interface BinaryTree<E> extends Iterable<E>{
  //Operaciones de consulta y manipulación.
 public int size();
  public boolean isEmpty();
 public Iterator<E> iterator();
  public Iterable<Position<E>> positions();
  public E replace(Position<E> v, E e) throws InvalidPositionException;
  public Position<E> root() throws EmptyTreeException;
  public Position<E> parent(Position<E> v) throws InvalidPositionException, BoundaryViolationException;
  public boolean isInternal(Position<E> v) throws InvalidPositionException;
  public boolean isExternal(Position<E> v) throws InvalidPositionException;
  public boolean isRoot(Position<E> v) throws InvalidPositionException;
  ...
```
}

## TDA Árbol Binario

- o Se puede definir un **tipo de dato Árbol Binario** que indique qué métodos lo define.
- Se utilizará el concepto de **Position** para referenciar elementos del árbol.

**public interface BinaryTree<E> extends Iterable<E>{** //Operaciones para creación y modificación. **public Position<E> left(Position<E> v) throws InvalidPositionException, BoundaryViolationException; public Position<E> right(Position<E> v)throws InvalidPositionException, BoundaryViolationException; public boolean hasLeft(Position<E> v) throws InvalidPositionException; public boolean hasRight(Position<E> v) throws InvalidPositionException; public Position<E> createRoot(E r) throws InvalidOperationException; public Position<E> addLeft(Position<E> v, E r) throws InvalidOperationException, InvalidPositionException; public Position<E> addRight(Position<E> v, E r) throws InvalidOperationException, InvalidPositionException; public E remove(Position<E> v) throws InvalidOperationException, InvalidPositionException; public void attach(Position<E> r, BinaryTree<E> T1, BinaryTree<E> T2) throws InvalidPositionException;** }

TDA ARBOL BINARIO:: IMPLEMENTACIÓN MEDIANTE NODOS CON REF. AL PADRE e HIJOS

martes, 9 de junio de 2020 de dator de la estructuras de datos – 1º cuatrimestre 2020 de dator de la estructur

#### ED BTNodo

Bajo esta implementación, se define una ED **BTNodo** que mantiene un rótulo, así como una **referencia a tres nodos** que representan los nodos **padre** e **hijo izquierdo** y **derecho**, respectivamente, del nodo modelado.

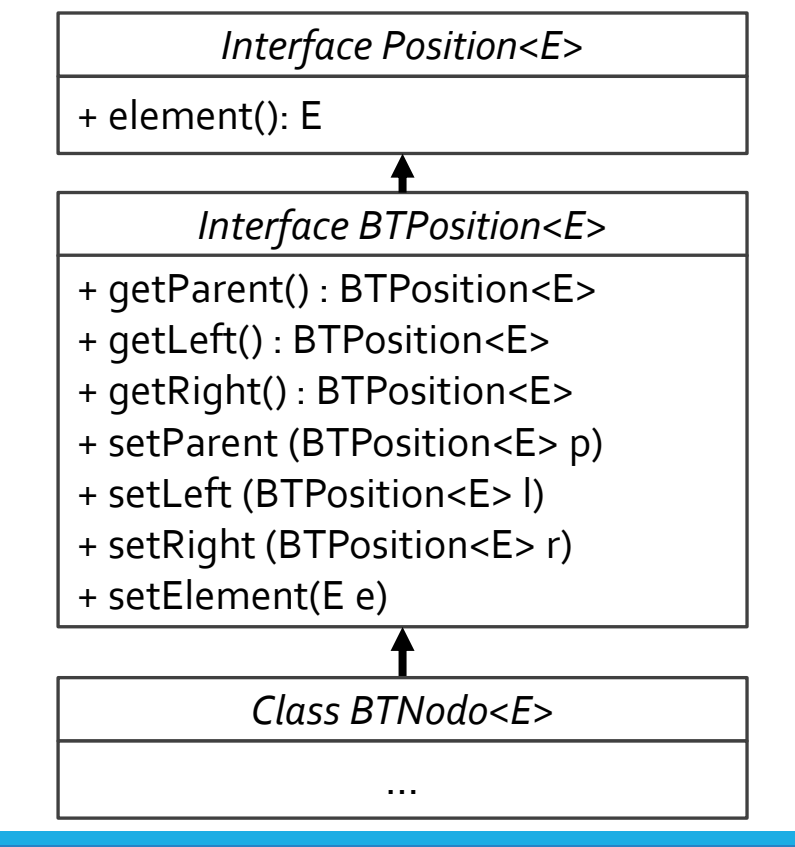

```
public class BTNodo<E> implements BTPosition<E> {
  protected E elemento;
  protected BTPosition<E> padre, hi, hd;
  public BTNodo(E el, BTPosition<E> p){ 
    elemento = el;
    padre = p;
  }
  public BTPosition<E> getParent(){ return padre; }
  public BTPosition<E> getLeft(){ return hi; }
  public BTPosition<E> getRight(){ return hd; }
  public E element() { return elemento; }
  public void setParent(BTPosition<E> p){ padre = p; }
  public void setLeft(BTPosition<E> 1){ hi = 1; }
  public void setRight(BTPosition<E> r){ hd = r; }
  public void setElement(E e){ elemento = e; }
}
```
## ED Árbol Binario

o Bajo esta implementación, un **árbol binario** se define manteniendo referencia a una **BTPosition** que representa la **raíz**. A partir de este, luego se puede acceder a todos los restantes nodos.

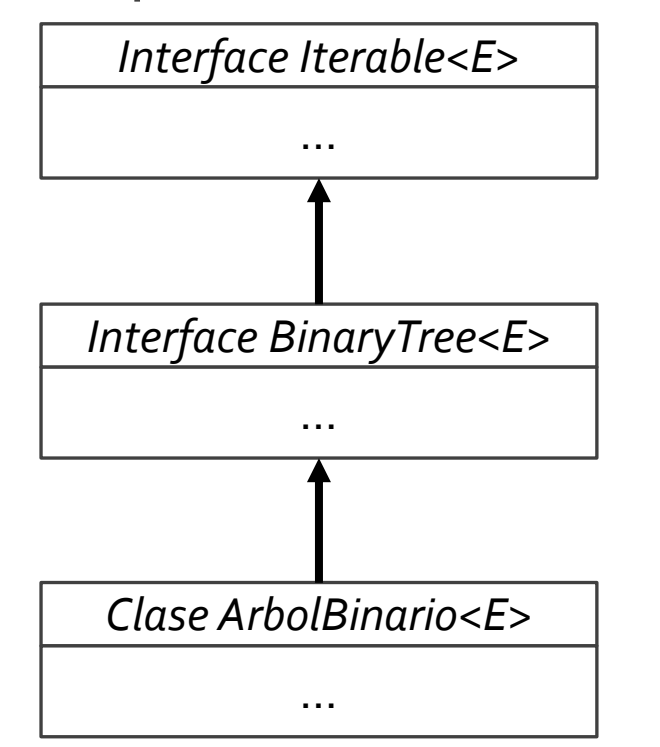

```
public class ArbolBinario<E> implements BinaryTree<E> {
  protected BTPosition<E> raiz;
  protected int tamaño;
  public ArbolBinario(){ 
    tamaño = 0;
    raiz = null;
  }
  public ArbolBinario(E rot){ 
    tamaño = 1;
    raiz = new BTNodo<E>(rot, null);
  }
  ...
}
```
# TDA ÁRBOL BINARIO :: IMPLEMENTACIÓN ATTACH

*Se recomienda que todo lo documentado en las siguientes secciones sea complementado a través de otras herramientas multimedia dispuestas en la siguiente [explicación](https://cs.uns.edu.ar/~federico.joaquin/web/explanations/students/ed/arboles-binarios-clonacion) online.*

#### Implementación operación attach

o El **TDA Árbol Binario** considera **una** operación que permiten **insertar** como **subárboles** de un dado **nodo sin hijos**, a **dos árboles binarios** parametrizados.

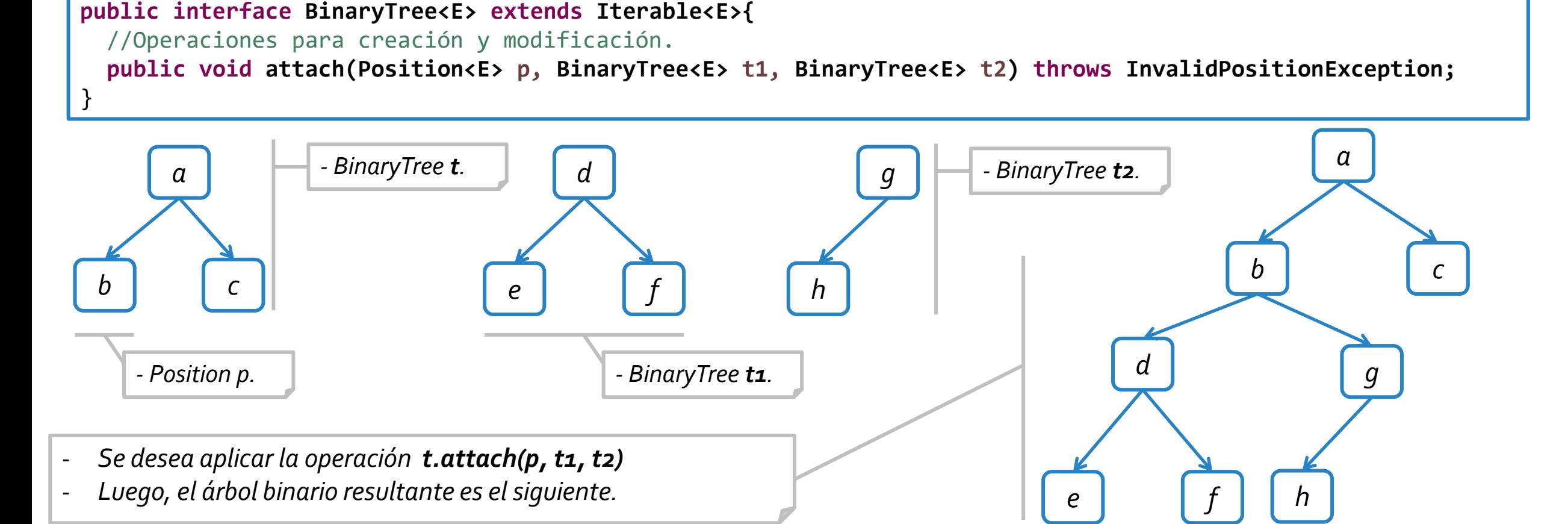

## Implementación operación attach

En *Goodrich & Tamassia* se considera una implementación que en la materia consideramos **incorrecta** de la operación **attach**.

```
protected void attach_mal(Position<E> p, BinaryTree<E> t1, BinaryTree<E> t2) throws InvalidPositionException {
 BTPosition<E> raiz local = checkPosition(p);
 if (raiz_local.getLeft() != null || raiz_local.getRight() != null)
   throw new InvalidPositionException("La posicion no corresponde a un nodo hoja");
 BTPosition<E> raiz_t1 = null, raiz_t2 = null;
 try {
   if (!t1.isEmpty())
     raiz_t1 = checkPosition(t1.root());
                                                             - Mediante el método checkPosition, se produce un acceso a la
                                                                estructura de t1 y t2 que es totalmente incorrecto.
                                                                - No hay ninguna forma de asegurar que t1 y t2 están
```

```
implementados en términos de BTPositions, por lo que puede que
la operación falle.
```

```
- Más aún: ¿qué sucede si en t1 y t2 se realizan cambios? ¿Estos
afectan al árbol local que acaba de realizar el attach?
```

```
- Por estas razones, esta implementación es considerada inválida ya
que corrompe todas las reglas de encapsulamiento y utilización de
TDAs que estudiamos a lo largo del cuatrimestre.
```
}

**if (!t2.isEmpty())**

raiz  $t2 = \text{checkPosition}(t2-root())$ ;

raiz local.setLeft(raiz t1); raiz\_t1.setParent(raiz\_local); raiz local.setRight(raiz t2); raiz t2.setParent(raiz local); tamaño += t1.size() + t2.size();

}**catch(EmptyTreeException e) {}**

#### martes, 9 de junio de 2020 de datos - 1º cuatrimestre 2020 de la constructura de datos - 1º cuatrimestre 2020

#### Implementación correcta.

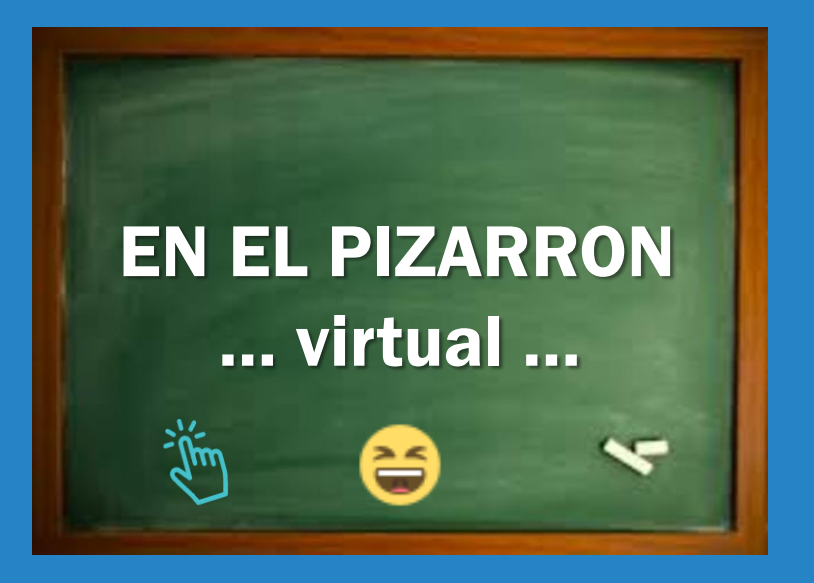

#### Implementación operación attach

- o En *Goodrich & Tamassia* se considera una implementación que en la materia consideramos **incorrecta** de la operación **attach**.
- o Veremos a continuación la forma **correcta** de realizar el **attach**, realizando una **clonación** de los árboles **t1** y **t2**.

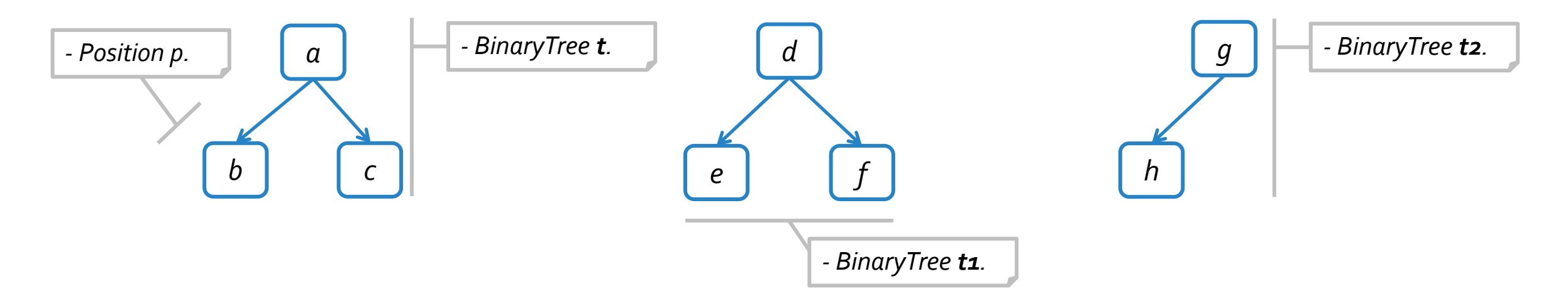

o Supongamos que se desea aplicar la operación **t.attach(p, t1, t2)**

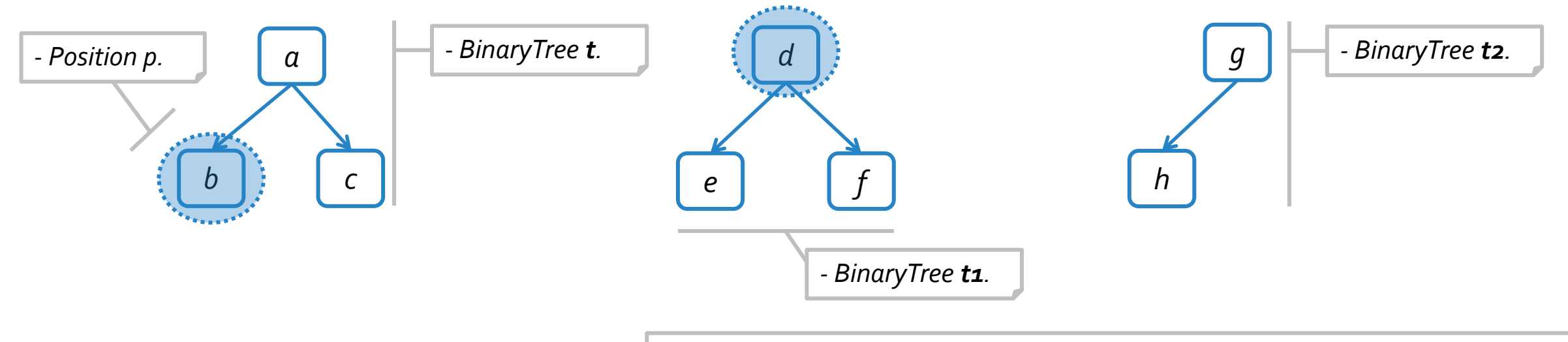

- *Si t1 no es vacío,su raíz es clonada como hijo izquierdo de p.*

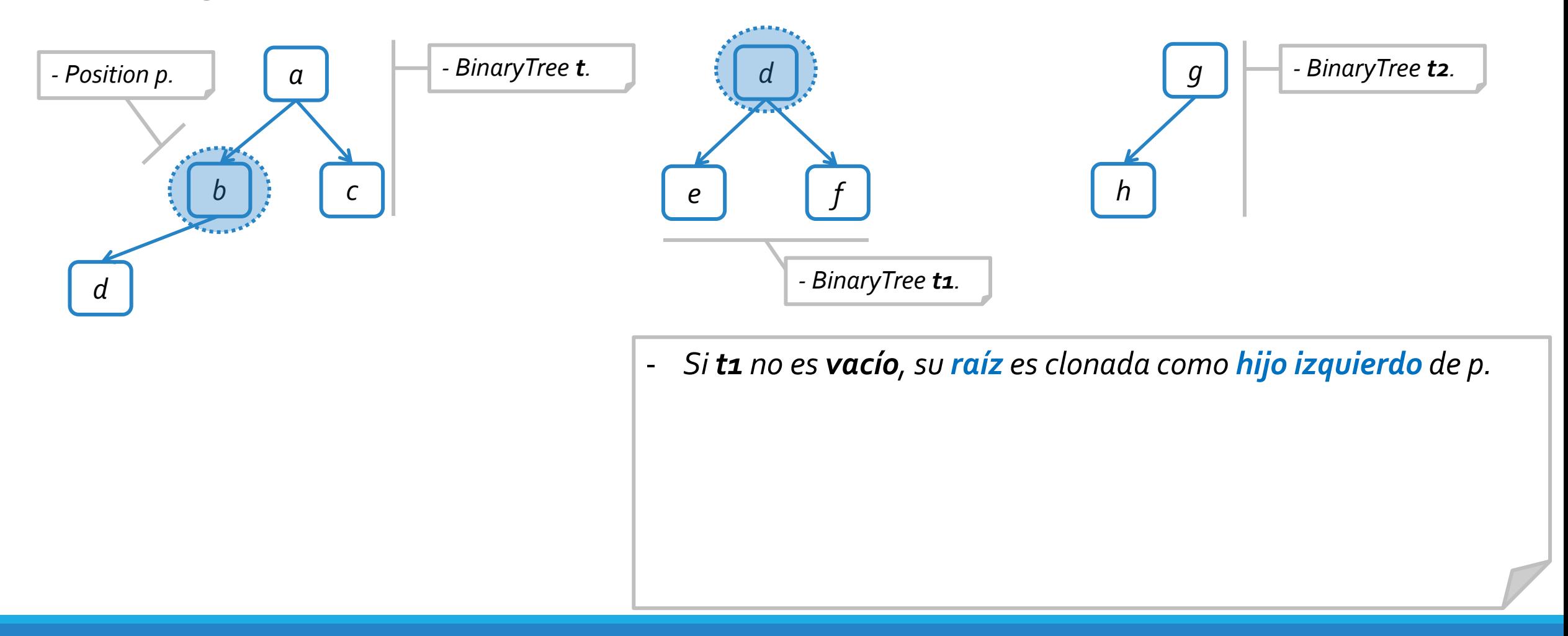

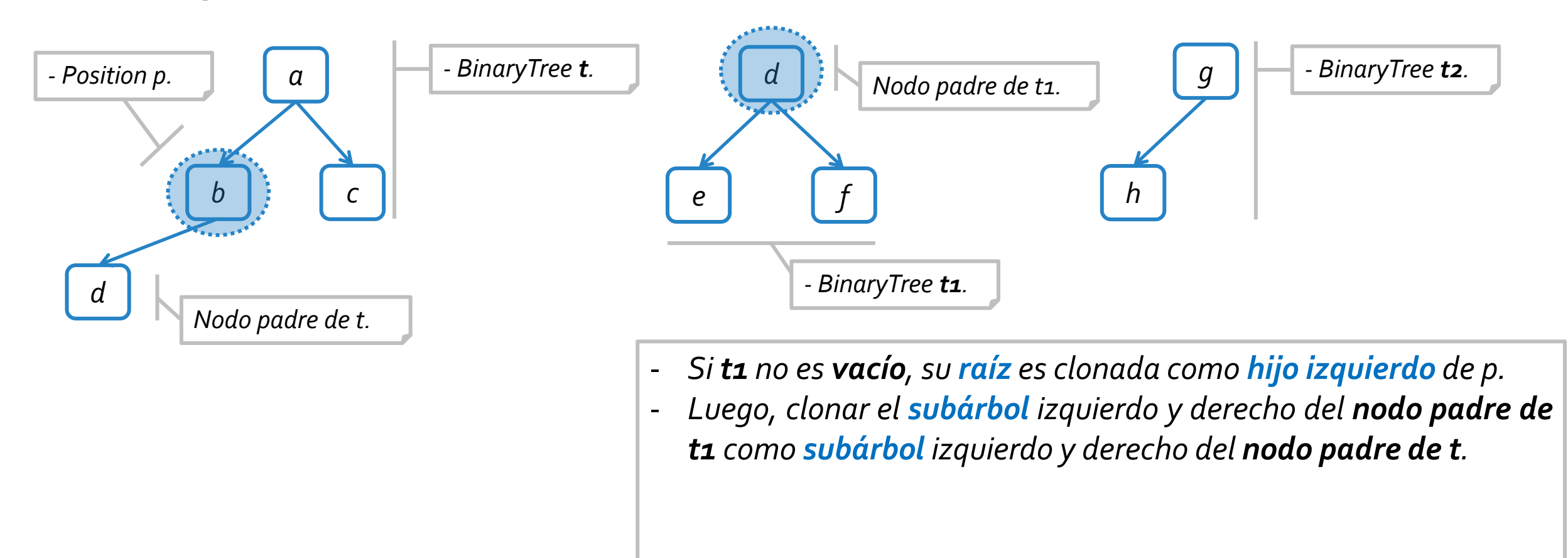

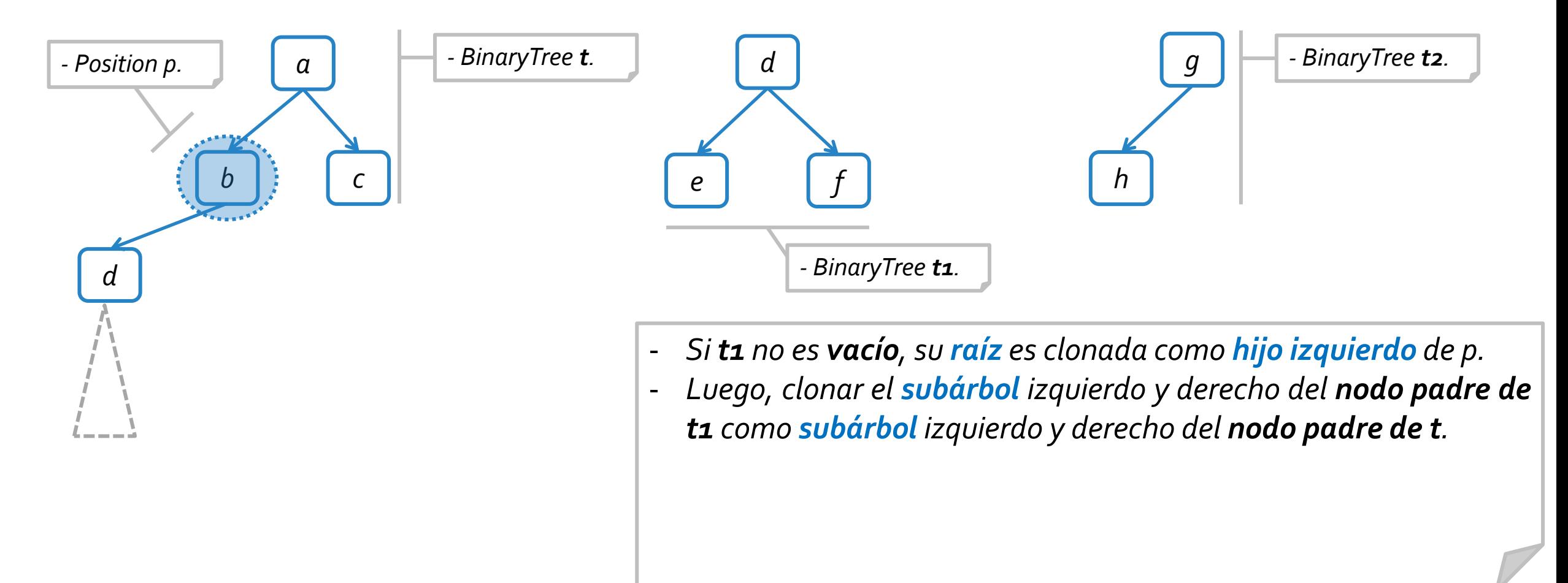

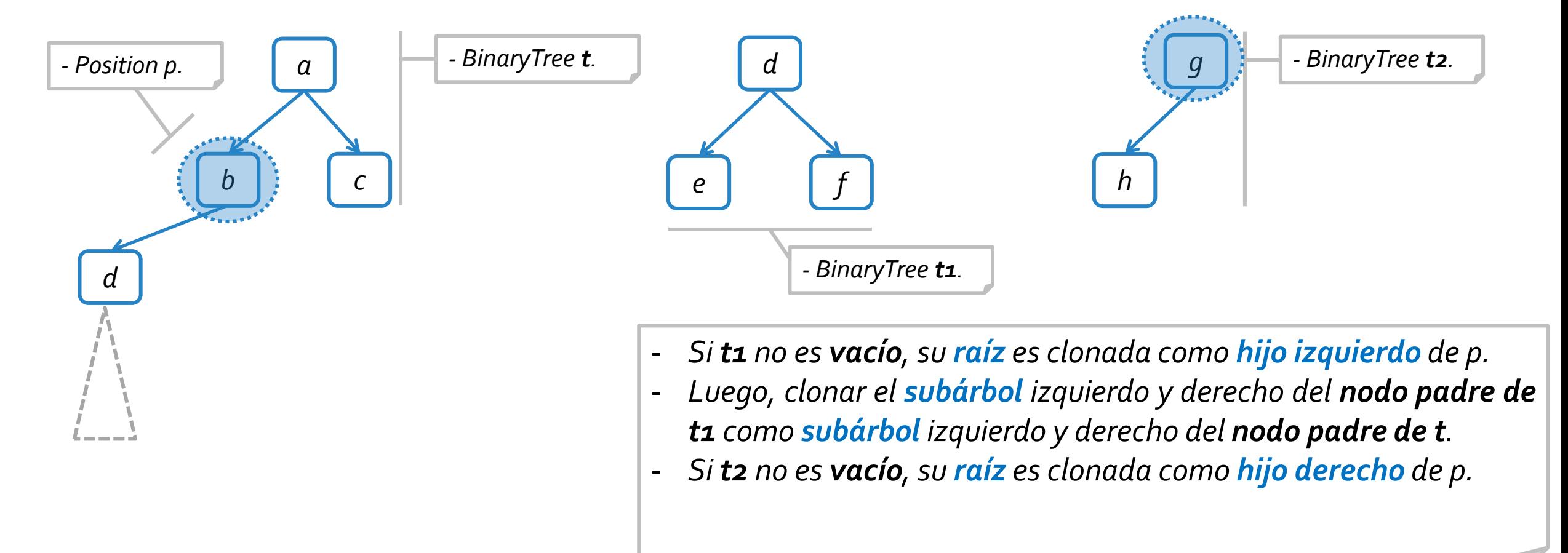

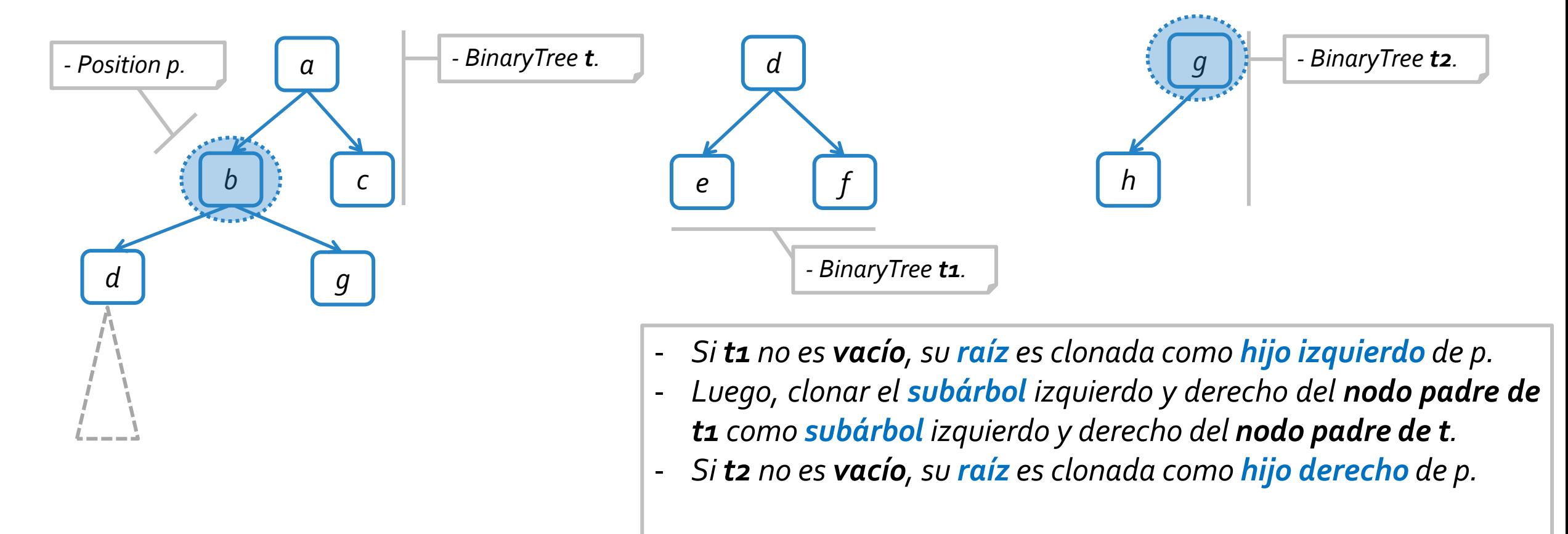

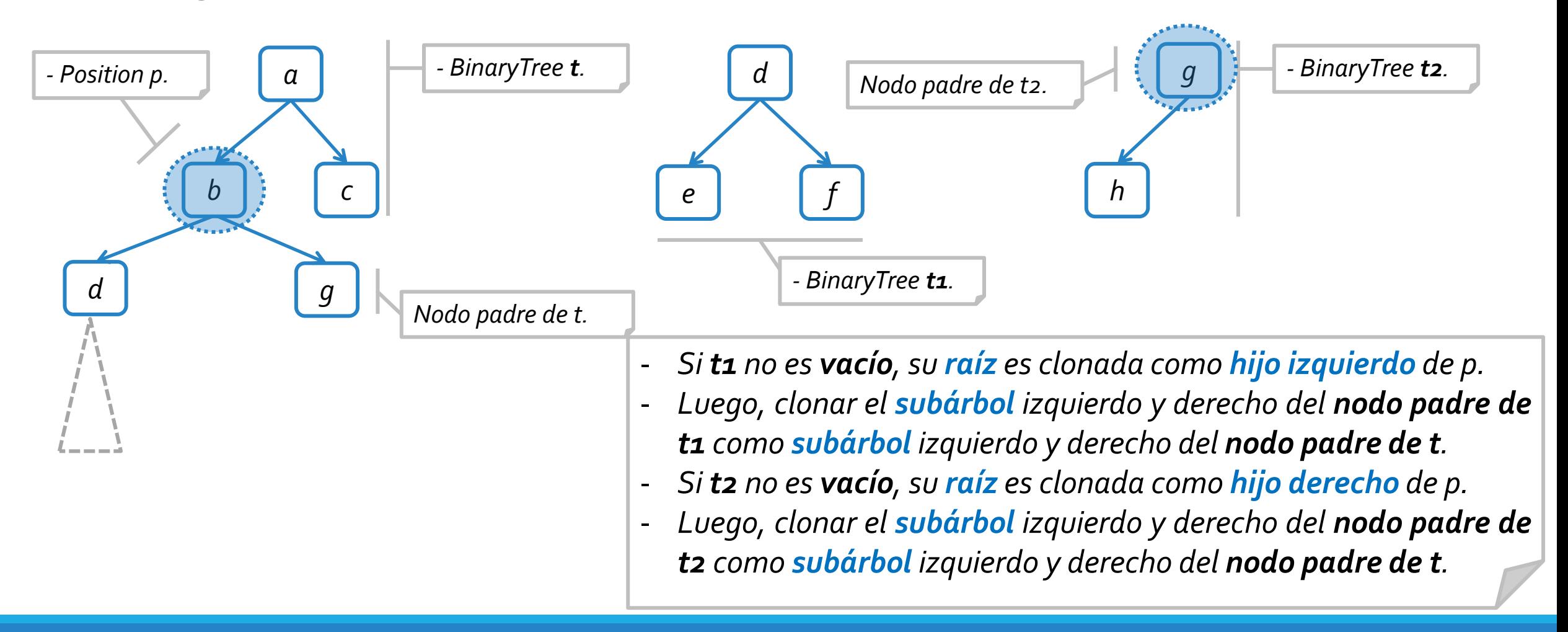

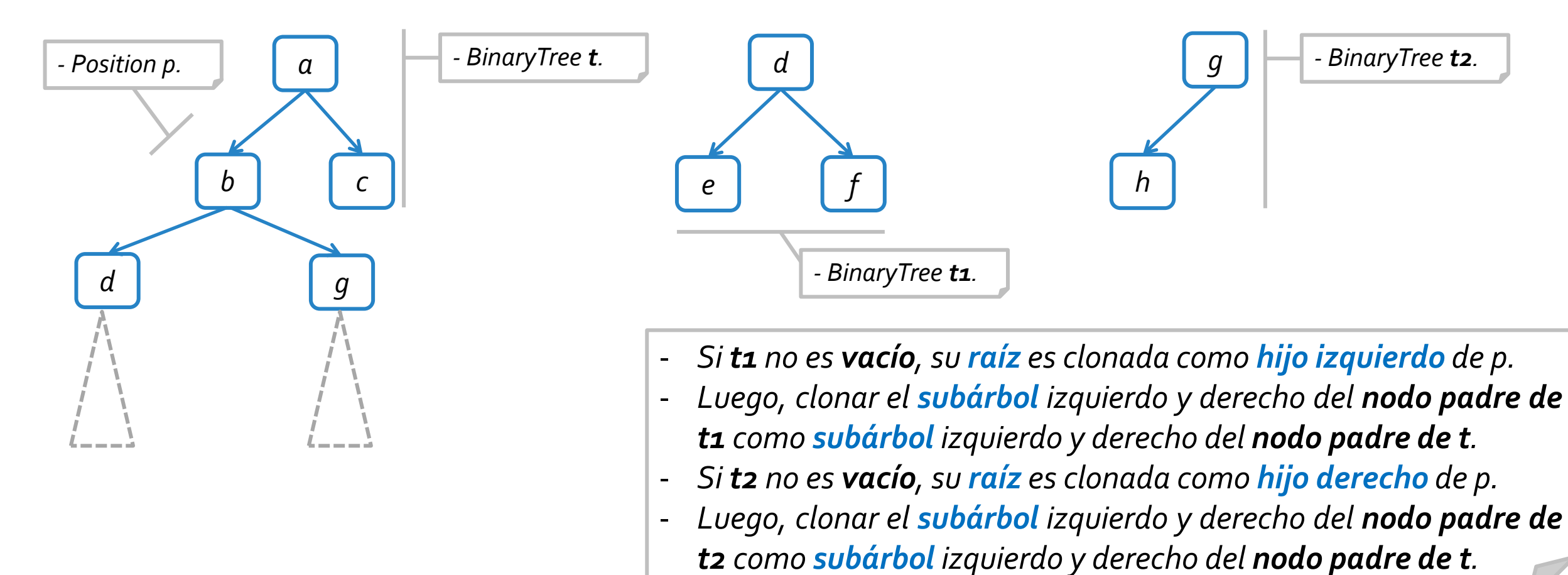

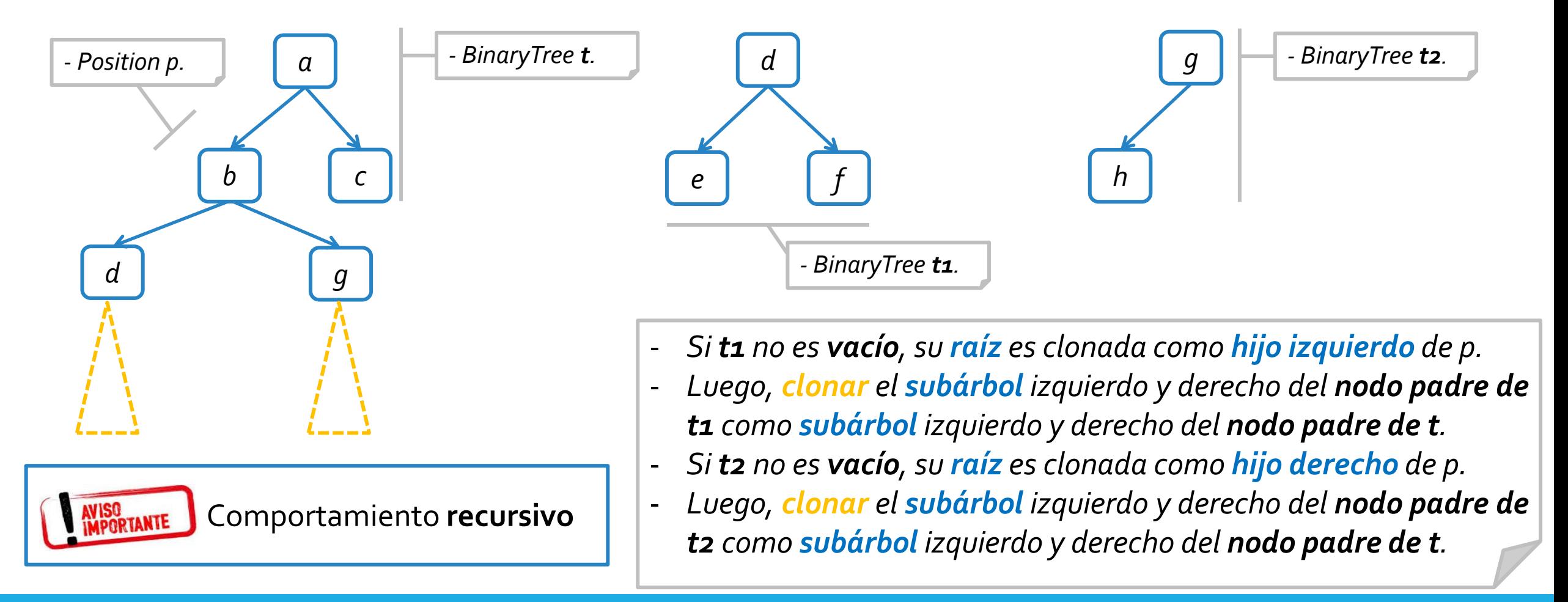

```
public void attach(Position<E> p, BinaryTree<E> t1, BinaryTree<E> t2) throws InvalidPositionException {
  BTPosition<E> raiz_local = checkPosition(p), hi_raiz_local, hd_raiz_local;
  Position<E> raiz_t1, raiz_t2;
 if (raiz_local.getLeft() != null || raiz_local.getRight() != null)
   throw new InvalidPositionException("La posicion no corresponde a un nodo hoja");
 try {
   //Clonación de T1 como subárbol izquierdo
   if (!t1.isEmpty()) {
     raiz t1 = t1.root();
     hi_raiz_local = new BTNodo<E>(raiz_t1.element(), raiz_local);
     raiz local.setLeft(hi raiz local);
     clonar(hi_raiz_local, raiz_t1, t1);
    }
   //Clonación de T2 como subárbol derecho
   if (!t2.isEmpty()) {
     raiz_t2 = t2.root();
     hd_raiz_local = new BTNodo<E>(raiz_t2.element(), raiz_local);
     raiz local.setRight(hd raiz local);
     clonar(hd raiz local, raiz t2, t2);
    }
   tamaño += T1.size() + t2.size();
  }catch(EmptyTreeException e) { raiz_local.setLeft(null); raiz_local.setRight(null); }
}
```

```
protected void clonar(BTPosition<E> padre_local, Position<E> padre_t, BinaryTree<E> t) {
 BTPosition<E> hi_padre_local, hd_padre_local;
 Position<E> hi padre t, hd padre t;
 try {
   //Si existe hijo izquierdo en T de padre t, se clona este y el subárbol a partir del hijo izquierdo de padre t.
    if (t.hasLeft(padre_t)) {
     hi_padre_t = t.left(padre_t);
     hi padre local = new BTNodo<E>(hi padre t.element(), padre local);
      padre local.setLeft(hi padre local);
      clonar(hi padre local, hi padre t, t);
    }
    //Si existe hijo derecho en T de padre t, se clona este y el subárbol a partir del hijo derecho de padre t.
    if (t.hasRight(padre_t)) {
     hd padre t = t.\text{right}(\text{padre }t);hd_padre_local = new BTNodo<E>(hd_padre_t.element(), padre_local);
      padre_local.setRight(hd_padre_local);
      clonar(hd padre local, hd padre t, t);
    }
 }catch(InvalidPositionException | BoundaryViolationException e) {
    padre_local.setLeft(null); padre_local.setRight(null);
  }
```
}

# TDA ÁRBOL BINARIO :: CLONANDO UN ÁRBOL PERFECTO

*Se recomienda que todo lo documentado en las siguientes secciones sea complementado a través de otras herramientas multimedia dispuestas en la siguiente [explicación](https://cs.uns.edu.ar/~federico.joaquin/web/explanations/students/ed/arboles-binarios-clonacion) online.*

#### Problema propuesto.

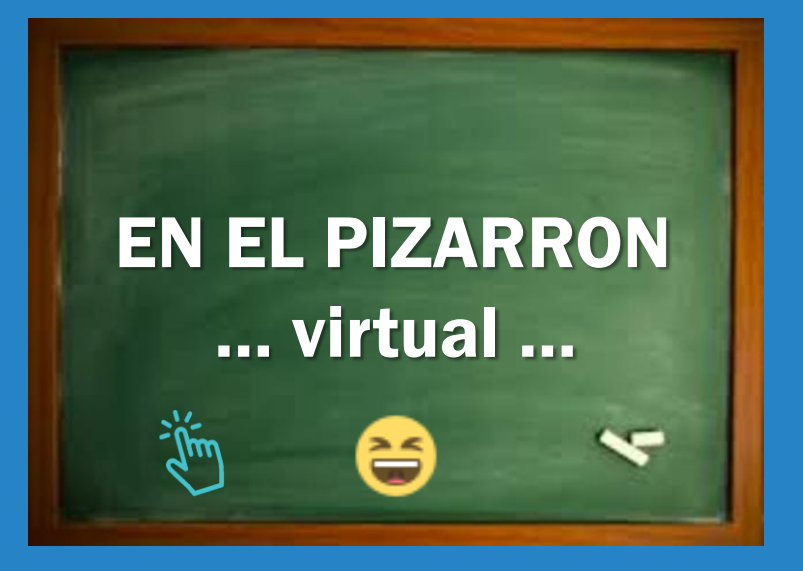

#### Clonación de árboles binarios

- o Desarrolle un método que, recibiendo la **altura A** y un **iterador** de elementos correspondiente a un **árbol binario perfecto T**, **retorne un nuevo árbol binario** cuyos elementos deben ser la **clonación de T**. Considere que el **iterador** de elementos recibidos realiza un **recorrido en preorden enT**.
	- **Árbol binario T.**
	- **Altura (T) = 2**
	- **Iterador en pre-orden: < a, b, d, e, c, f, g >.**

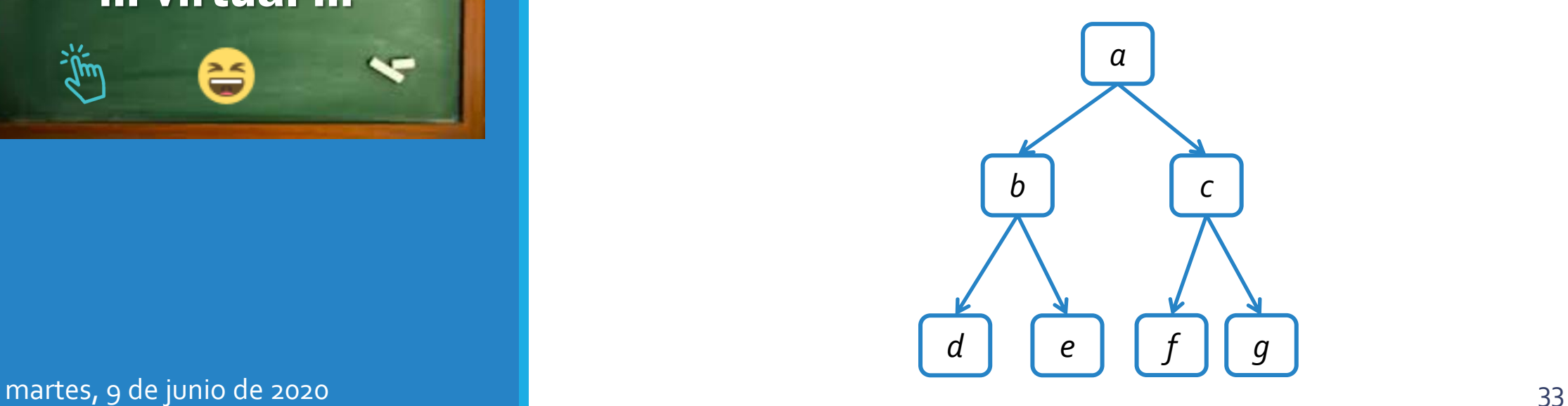

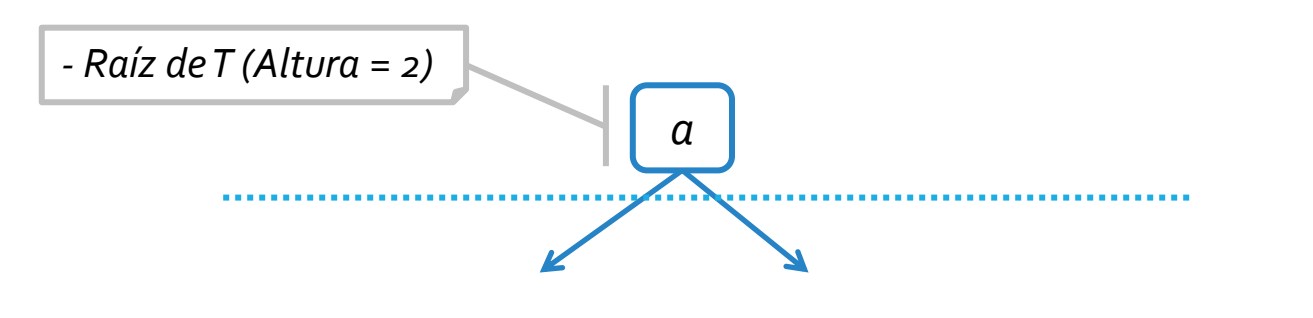

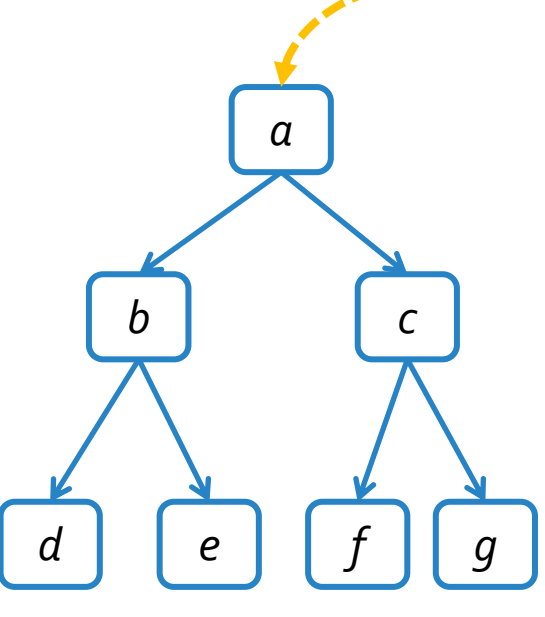

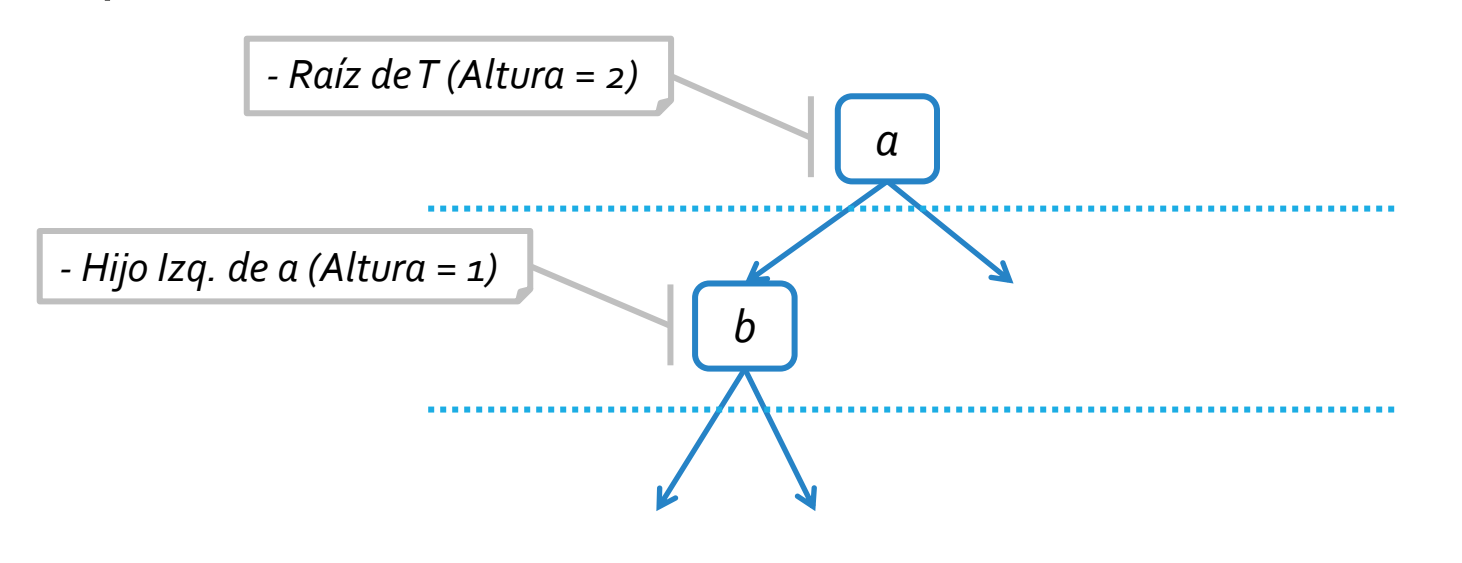

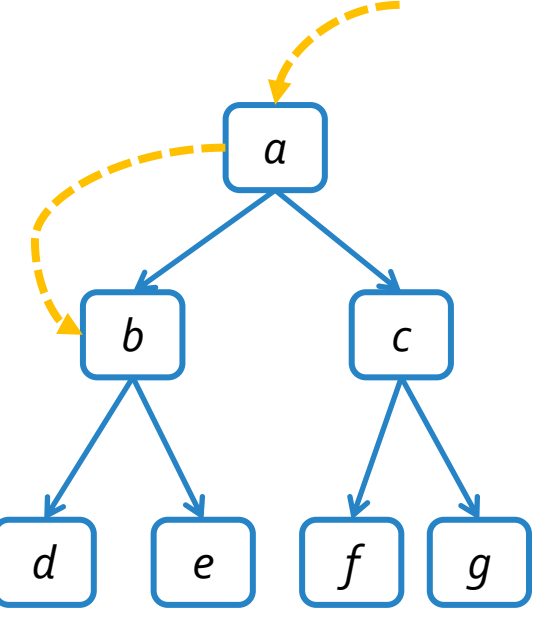

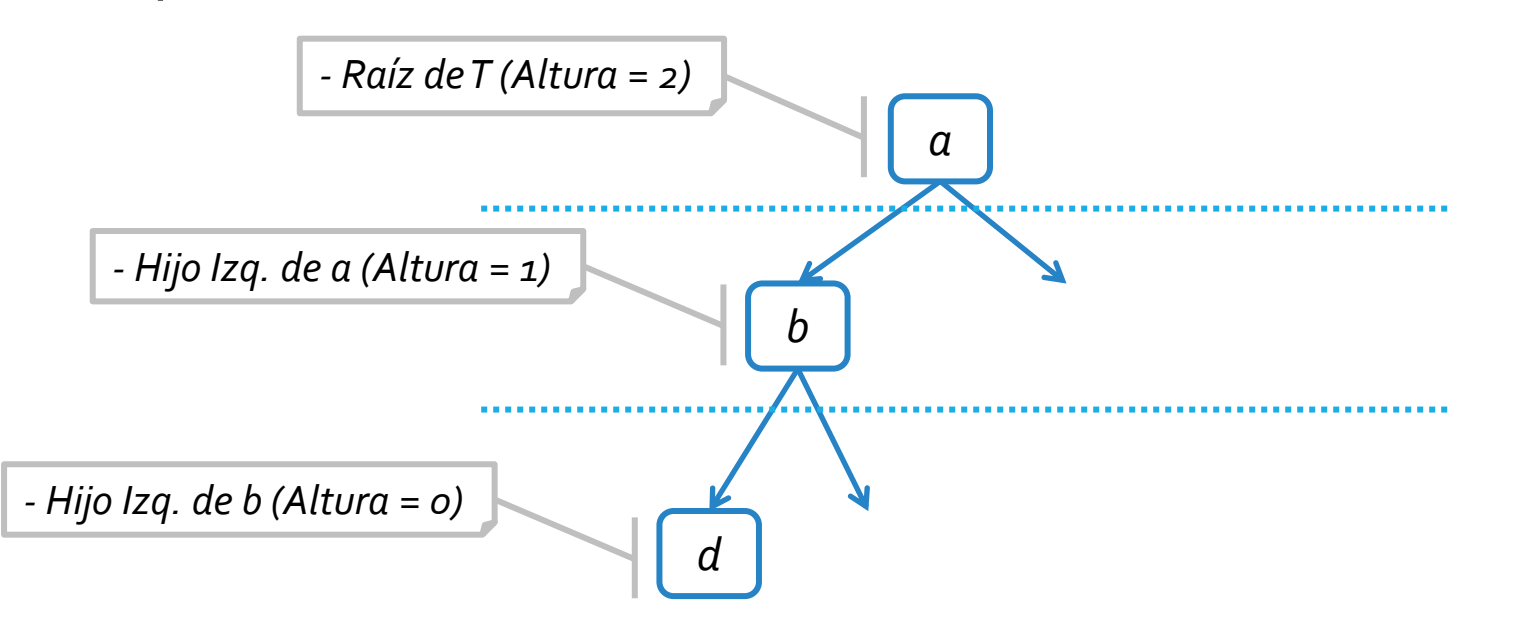

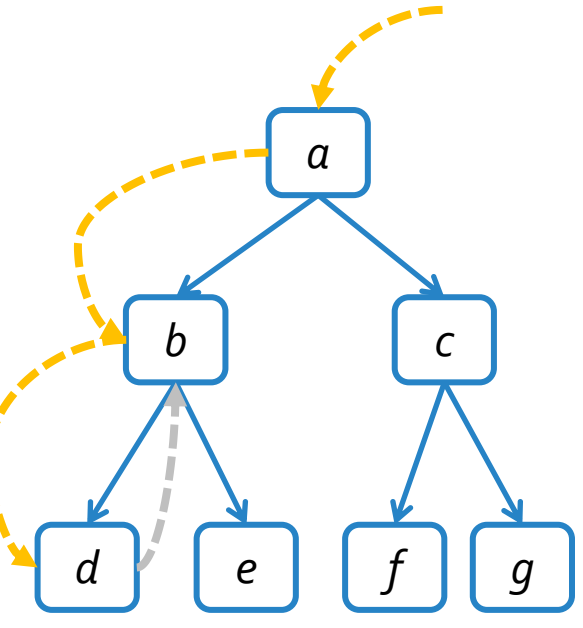

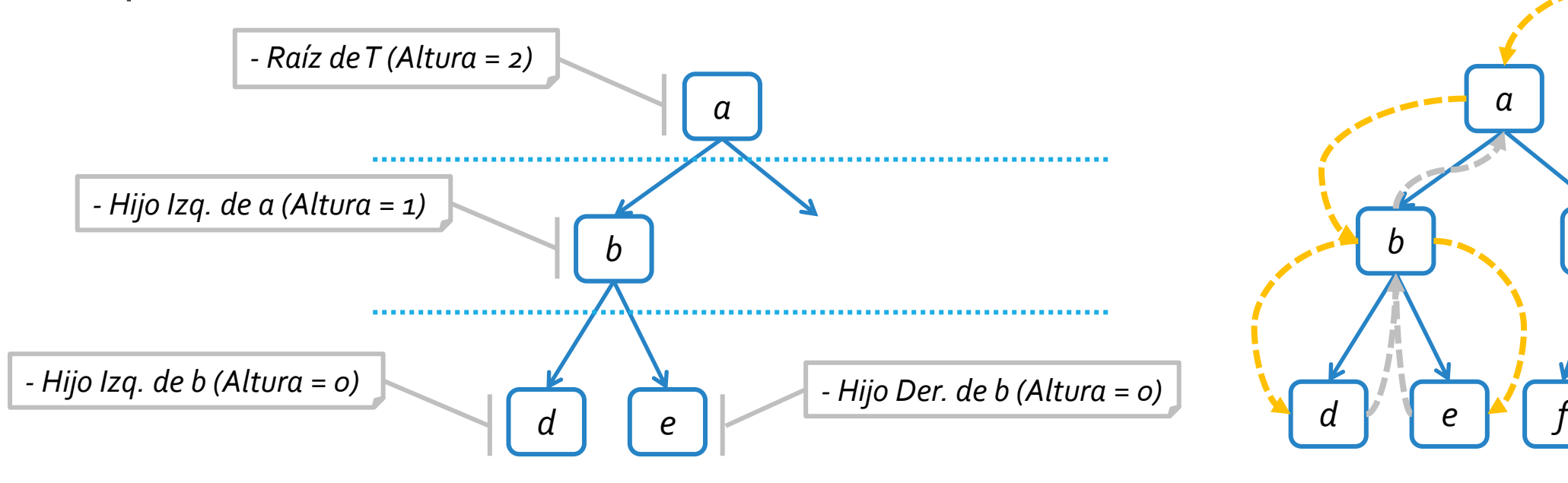

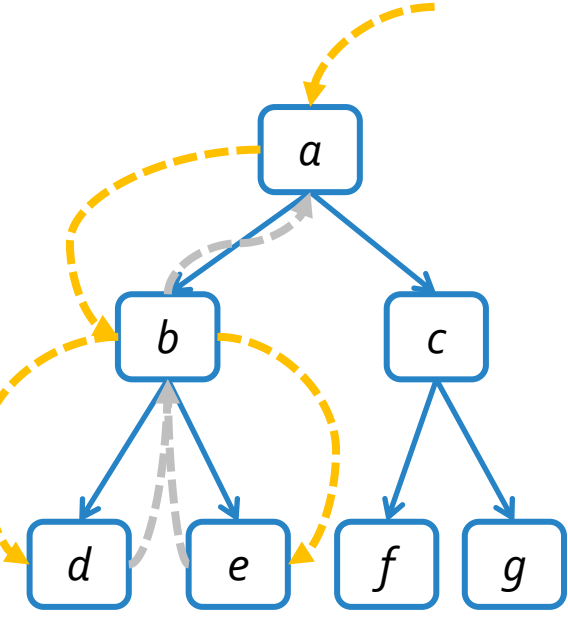

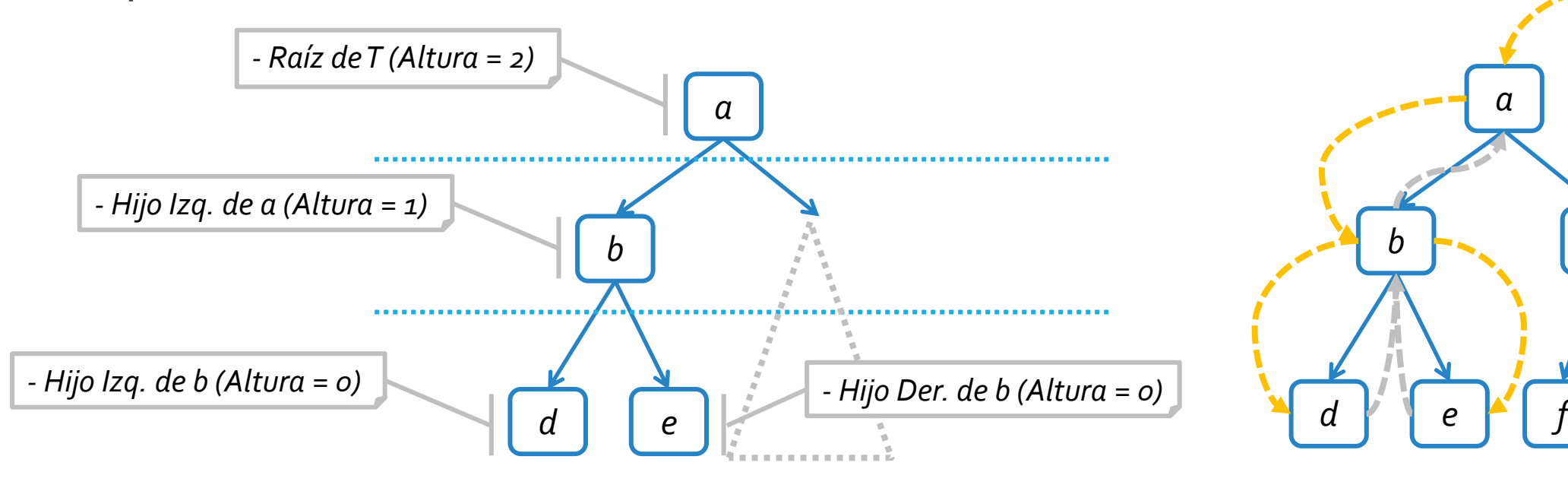

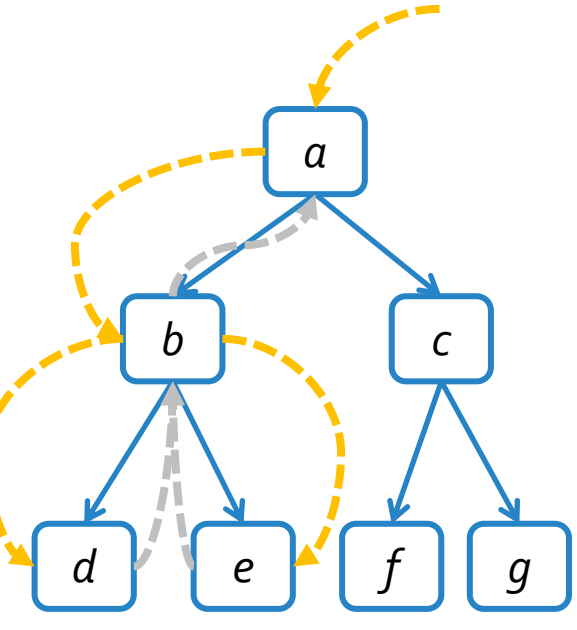

```
public static <E> BinaryTree<E> crear_arbol_perfecto(Iterator<E> it, int altura) {
  BinaryTree<E> toReturn = new ArbolBinario<E>();
  E rotulo;
 try {
    if (it.hasNext()) {
      rotulo = it.next();
      toReturn.createRoot(rotulo);
      if (altura>0)
        clonar_arbol_perfecto (toReturn, toReturn.root(), it, altura-1);
    }
  }catch(InvalidOperationException | EmptyTreeException e) {}
 return toReturn;
}
```
//Sigue en la siguiente slide

**protected static <E> void clonar\_arbol\_perfecto(BinaryTree<E> arbol, Position<E> padre, Iterator<E> it, int altura) {** E rotulo; Position<E> nuevoPadre; **try {** //Clonación de las hojas de árbol. **if (altura == 0) {** rotulo =  $it.next()$ ; arbol.addLeft(padre, rotulo);  $rotulo = it.next();$ arbol.addRight(padre, rotulo); }**else{** //Clonación de nodos internos del árbol. rotulo =  $it.next()$ ; nuevoPadre = arbol.addLeft(padre, rotulo); *clonar\_arbol\_perfecto(arbol, nuevoPadre, it, altura-1);*  $rotulo = it.next();$ nuevoPadre = arbol.addRight(padre, rotulo); *clonar\_arbol\_perfecto(arbol, nuevoPadre, it, altura-1);* } }**catch(InvalidOperationException | InvalidPositionException e){}** }

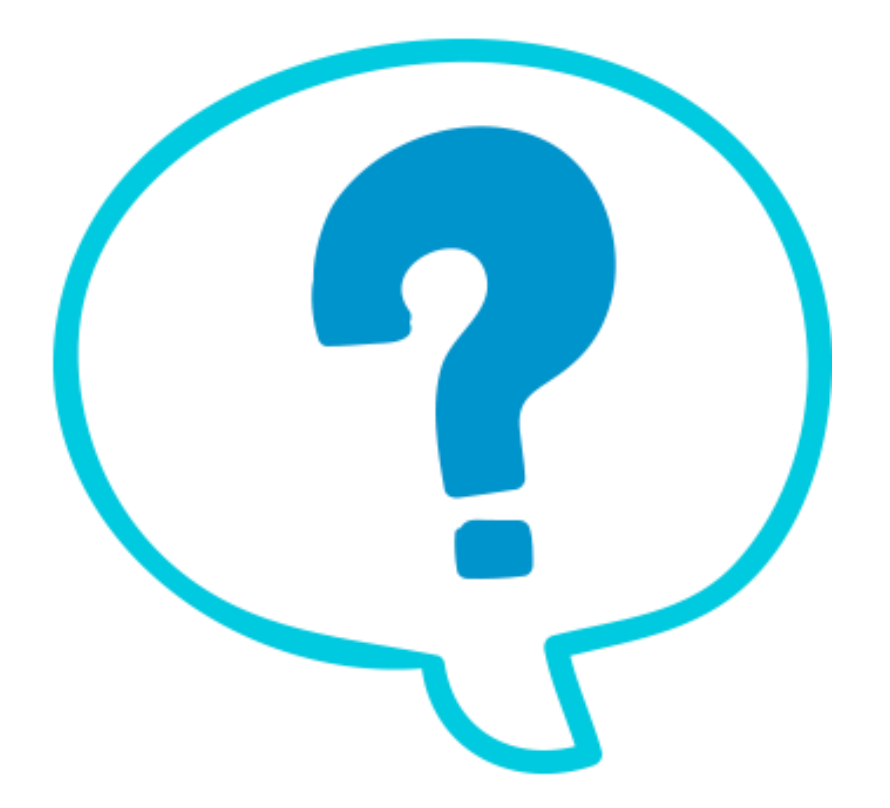

#### Fin de la presentación.

martes, 9 de junio de 2020 de estructuras de datos – 1º cuatrimestre 2020 de estructuras de 43